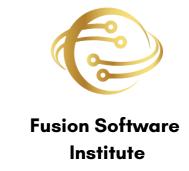

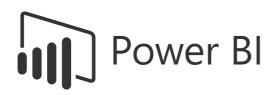

# **POWER BI**

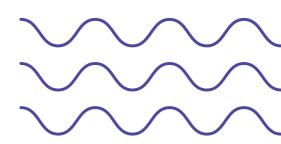

Unleash the power of data science at Fusion Software Institute. Dive into the world of analytics, machine learning, and AI to unlock insights and drive innovation.

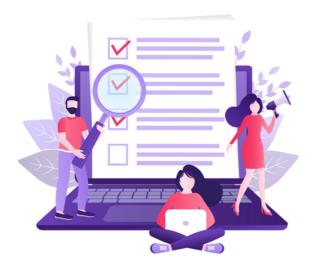

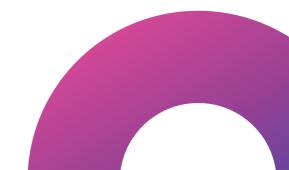

## **SQL SYLLABUS**

### INTRODUCTION OF DATABASE

- List the features of MySQL Database.
- Discuss the basic design, theoretical, and physical aspects of a relational database.
- Categorize the different types of SQL statements.
- Describe the data set used by the course.
- Log on to the database using SQL Developer environment.
- Save queries to files and use script files in SQL Developer

- List the features of MySQL Database.
- Work with MySQL database tools.
- Understand and work with language features.

# RETRIEVE DATA USING THE SQL SELECT STATEMENT:

- List the capabilities of SQL SELECT statements.
- Generate a report of data from the output of a basic SELECT statement.
- Select All Columns
- Select Specific Columns
- Use Column Heading Defaults
- Use Arithmetic Operators
- Understand Operator Precedence.
- Learn the DESCRIBE command to display the table structure.

- Individual statements in SQL scripts are commonly terminated by a line break (or carriage return) and a forward slash on the next line, instead of a semicolon.
- You can create a SELECT statement, terminate it with a line break, include a forward slash to execute the statement, and save it in a script file.

# LEARN TO RESTRICT AND SORT DATA:

- Write queries that contain a WHERE clause to limit the output retrieved
- List the comparison operators and logical operators that are used in a WHERE clause.
- Describe the rules of precedence for comparison and logical operators.
- Use character string literals in the WHERE clause.
- Write queries that contain an ORDER BY clause to sort the output of a SELECT statement.
- Sort output in descending and ascending order.

- Creating the queries in a compound query must return the same number of columns.
- Create corresponding columns in each query must be of compatible data types.
- ORDER BY; it is, however, permissible to place a single ORDER BY clause at the end of the compound query.

# USAGE OF SINGLE-ROW FUNCTIONS TO CUSTOMIZE OUTPUT

- Describe the differences between single-row and multiple-row functions.
- Manipulate strings with character functions in the SELECT and WHERE clauses.
- Manipulate numbers with the ROUND, TRUNC, and MOD functions
- · Perform arithmetic with date data.
- Manipulate dates with the DATE functions.

- Create the distinction is made between single-row functions, which execute once for each.
- row in a dataset, and multiple-row functions, which execute once for all the rows in a data- set.

# INVOKE CONVERSION FUNCTIONS AND CONDITIONAL EXPRESSIONS.

- Describe implicit and explicit data type conversion.
- Use the TO\_CHAR, TO\_NUMBER, and TO\_DATE conversion functions.
- Nest multiple functions.
- Apply the NVL, NULLIF, and COALESCE functions to data.
- Use conditional IF THEN ELSE logic in a SELECT.

#### **HANDS-ON-EXERCISE:**

 We create and discuss the NVL function, which provides a mechanism to convert null values into more arithmetic-friendly data values.

# AGGREGATE DATA USING THE GROUP FUNCTIONS

- Use the aggregation functions in SELECT statements to produce meaningful reports
- Divide the data into groups by using the GROUP
   BY clause
- Exclude groups of date by using the HAVING clause

- Group functions operate on aggregated data and return a single result per group.
- These groups usually consist of zero or more rows of data.

# DISPLAY DATA FROM MULTIPLE TABLES USING JOINS

- Write SELECT statements to access data from more than one table
- View data that generally does not meet a join condition by using outer joins
- Join a table by using a self-join

# USE SUBQUERIES TO SOLVE QUERIES

- Describe the types of problems that subqueries can solve
- Define sub-queries
- · List the types of sub-queries

- Write a query that uses subqueries in the column projection list.
- Write single-row and multiple-row subqueries

# DATA MANIPULATION STATEMENTS:

- · Describe each DML statement
- Insert rows into a table
- Change rows in a table by the UPDATE statement
- Delete rows from a table with the DELETE statement Save and discard changes with the COMMIT and ROLLBACK statements.
- Explain read consistency.

## **HANDS-ON-EXERCISE:**

Expressions and create expose a vista of data manipulation possibilities through the interaction of arithmetic and character operators with column or literal data, or a combination of the two.

# USE OF DDL STATEMENTS TO CREATE AND MANAGE TABLES

- Categorize the main database objects
- Review the table structure.
- · List the data types available for columns
- · Create a simple table.
- Decipher how constraints can be created at table creation.

# MANIPULATING DATA

- Selecting rows/Observations Rounding Number
- Selecting columns/fields Merging data
- Data aggregation

# HANDS-ON-EXERCISE-CONSTRUCTING OPERATORS

- As you gain experience with CSV and JSON files, you'll be able to process almost any data you want to analyze.
- Most online data sets can be downloaded in either or both of these From working with these formats, you'll be able to learn other data formats as well.

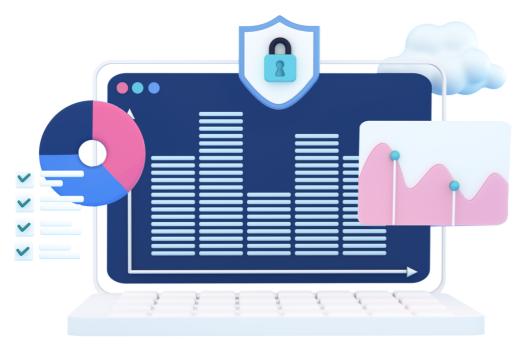

## **POWER BI SYLLABUS**

## 1. INTRODUCTION TO POWER BI

- What Is Power BI and Why Power BI
- Installing Power BI Desktop
- Exploring The Power BI Workflow
- Adjusting Settings Of Power BI Desktop
- Comparison Of Power BI vs Other Reporting
- Tools

# 2. ETL IN POWER BI

- Connecting To Different Sources
- Different Connecting Options(DirectQuery vs
- Import Data Vs Live Connection)
- Shaping And Transforming Data With
- Power Query
- Editing, Merging, Appending Queries, ETC

## 3. MODELLING WITH POWER BI

- Connecting To Different Sources
- Different Connecting Options(DirectQuery vs
- Import Data Vs Live Connection)
- Shaping And Transforming Data With
- Power Query
- Editing, Merging, Appending Queries, ETC

#### 4. DAX

- Understanding Dax Syntax
- Calculated Columns vs Measures

### 5. FUNCTIONS

- Filter
- Financial
- Logical
- Parent-Child Relationship
- Text
- Statistical: Median, Norm, Percentile,
- ETC Time Intelligence

## 6. M FUNCTIONS

- Data Access
- Binary
- Combiner
- Date & Time
- Duration

# 7. VISUALISING DATA WITH REPORTS

- Creating Visualizations
- Color & Conditional Formatting
- Setting Sort Order
- Scatter & Bubble Charts & Play Axis
- Tooltips
- Slicers, Timeline Slicers & Sync
- Slicers Cross Filtering and
- Highlighting Visual, Page and
- Report Level Filters Drill Down/Up
- Hierarchies
- Constant Lines
- Tables, Matrices & Table Conditional
- Formatting
- · KPI's, Cards & Gauges
- Map Visualizations
- Custom Visuals
- Managing and Arranging
- Drill Through
- Custom Report Themes
- Grouping and Binning
- Bookmarks & Buttons

# 8. INTRODUCTION TO POWER BI SERVICE

- Introduction To Power BI Service
- Quick Tour Of Power BI Service
- Connecting To Data From Power BI
- Service Building Blocks Of Power Bl
- Service

# 9. SHARING AND COLLABORATION TOOLS

- Sharing And Collaboration Options Overview
- Publish From Power BI Desktop
- Publish Reports To Web
- Printing And Exporting From Power BI Service
- Sharing Reports & Dashboards
- Workspaces (My Workspace vs App
- Workspace) Publishing Apps In Power BI
- Service
- Row Level Security In Power BI Desktop And
- Service

# 10. POWER BI GATEWAY AND REFRESHING DATASETS

- Understanding Gateways In Power BI
- Difference Between Personal And On-Premise
- Gateway
- Installation Of Personal Gateway
- Installation Of On Premise Enterprise Gateway
- Setting Up Gateway In Power BI Service
- Understanding Data Refresh(Manual vs
- Scheduled Refresh)
- Troubleshooting Refreshing Scenarios
- Case Study

## WHY CHOOSE US?

- 100% Job Placement Assistance
- Industry Experts as a Trainer
- Resume Preparation
- Weekly Mock Interviews
- Digital Classroom
- 2 Real-time Projects
- Expert Faculty
- Expert Instructors
- Hands-On Learning
- Career Support
- Innovative Curriculum
- State-of-the-Art Facilities
- Career Path Support
- Industry-Relevant Courses
- Community Connection
- Exclusive Networking Opportunities
- Career Services Beyond Graduation
- Industry-Recognized Certifications
- Provide Internship Program
- We Provide Soft Skill Corporate Training

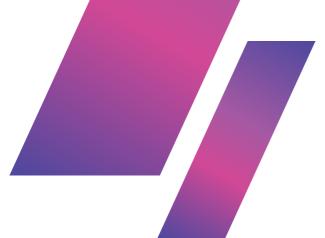

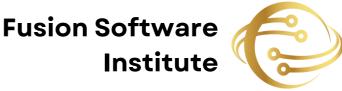

# FOR INQUIRIES, CONTACT US

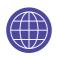

www.fusion-institute.com

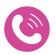

+91 7028887273,+91 7498992609,+91 7410577273

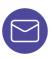

inquiry@fusion-institute.com

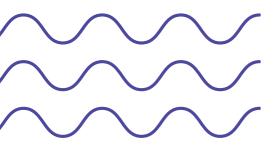

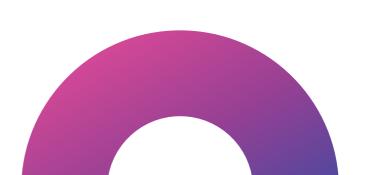